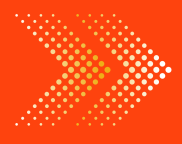

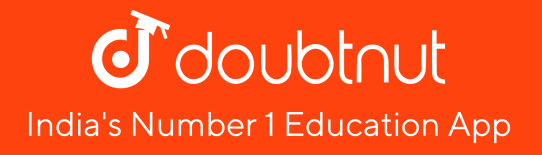

# **MATHS**

# BOOKS - SELINA MATHS [\(ENGLISH\)](https://doubtnut.app.link/MVcbJvrhfnb)

## GRAPHICAL [REPRESENTATION](https://doubtnut.app.link/MVcbJvrhfnb)

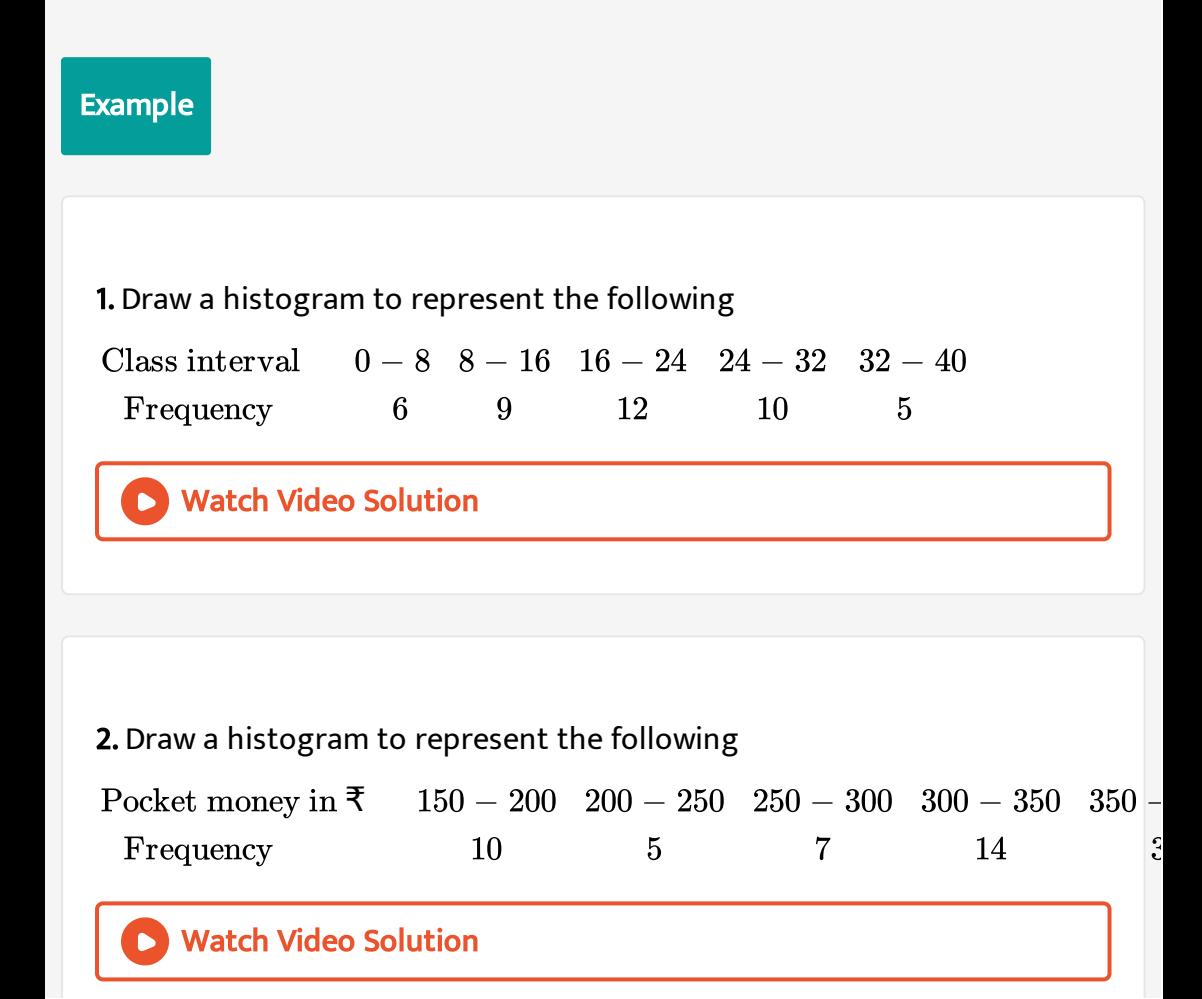

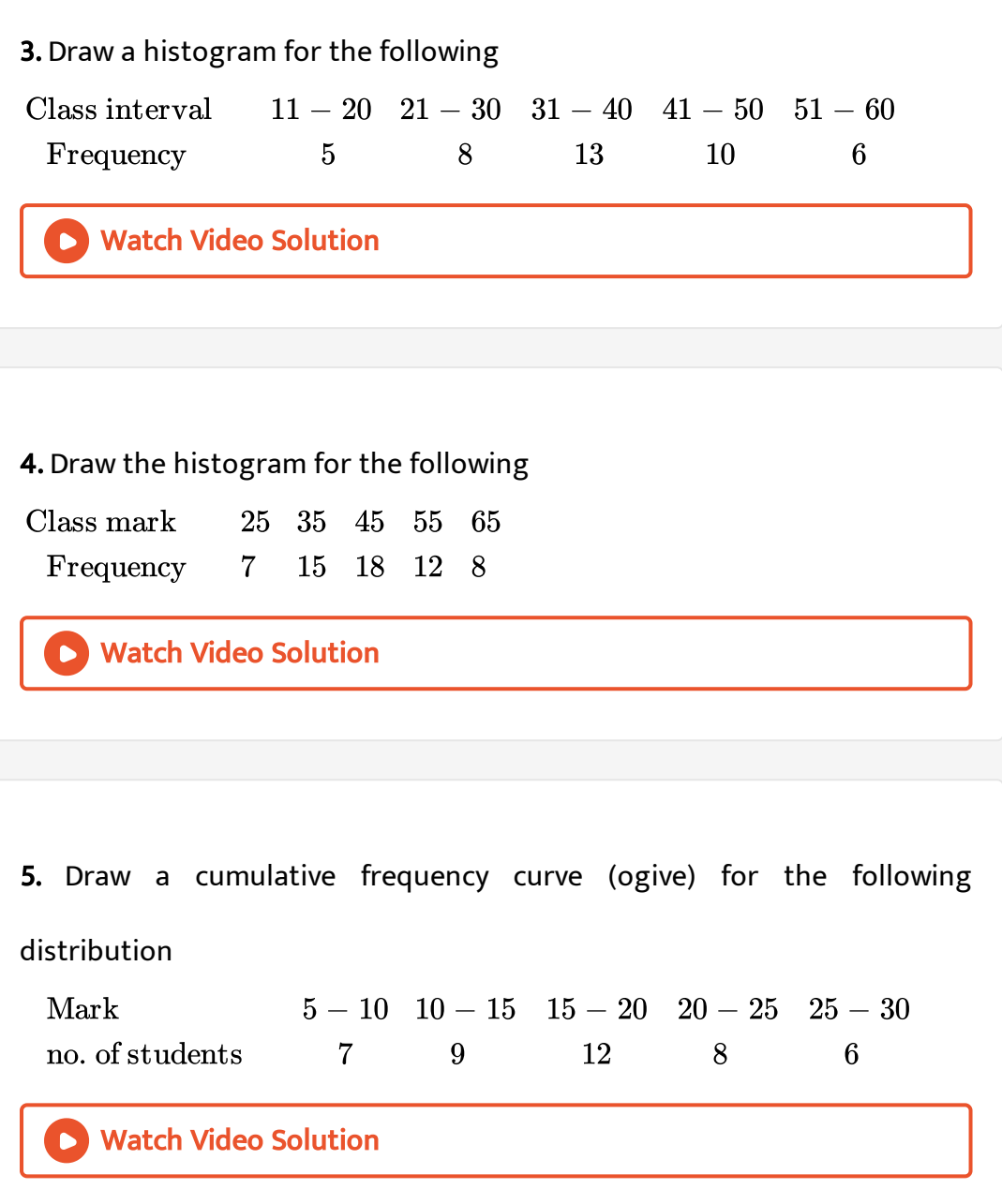

1. Draw histograms for the following frequency [distributions](https://dl.doubtnut.com/l/_Yuh3aFz4TrIo) :

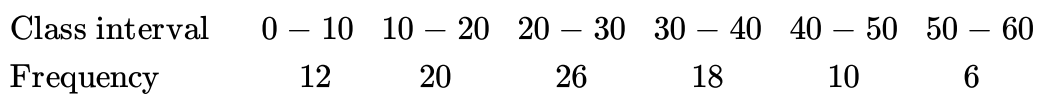

Watch Video Solution

### 2. Draw histograms for the following frequency [distributions](https://dl.doubtnut.com/l/_kHpWoCgBqEhl) :

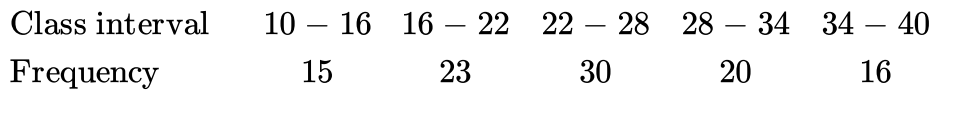

Watch Video Solution

#### 3. Draw histograms for the following frequency [distributions](https://dl.doubtnut.com/l/_fRdKNKb6fhIa) :

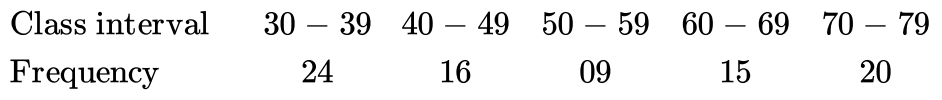

## Watch Video Solution

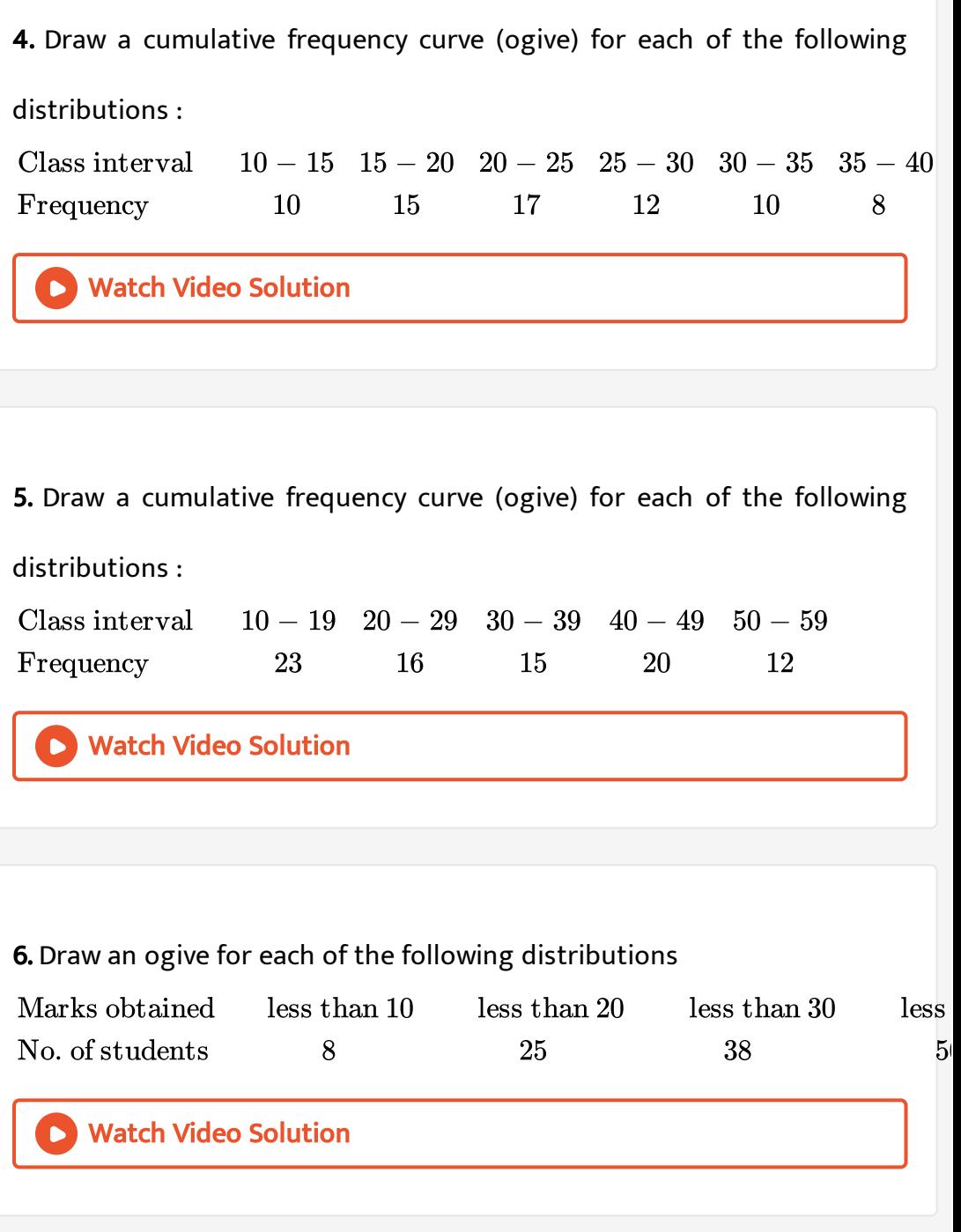

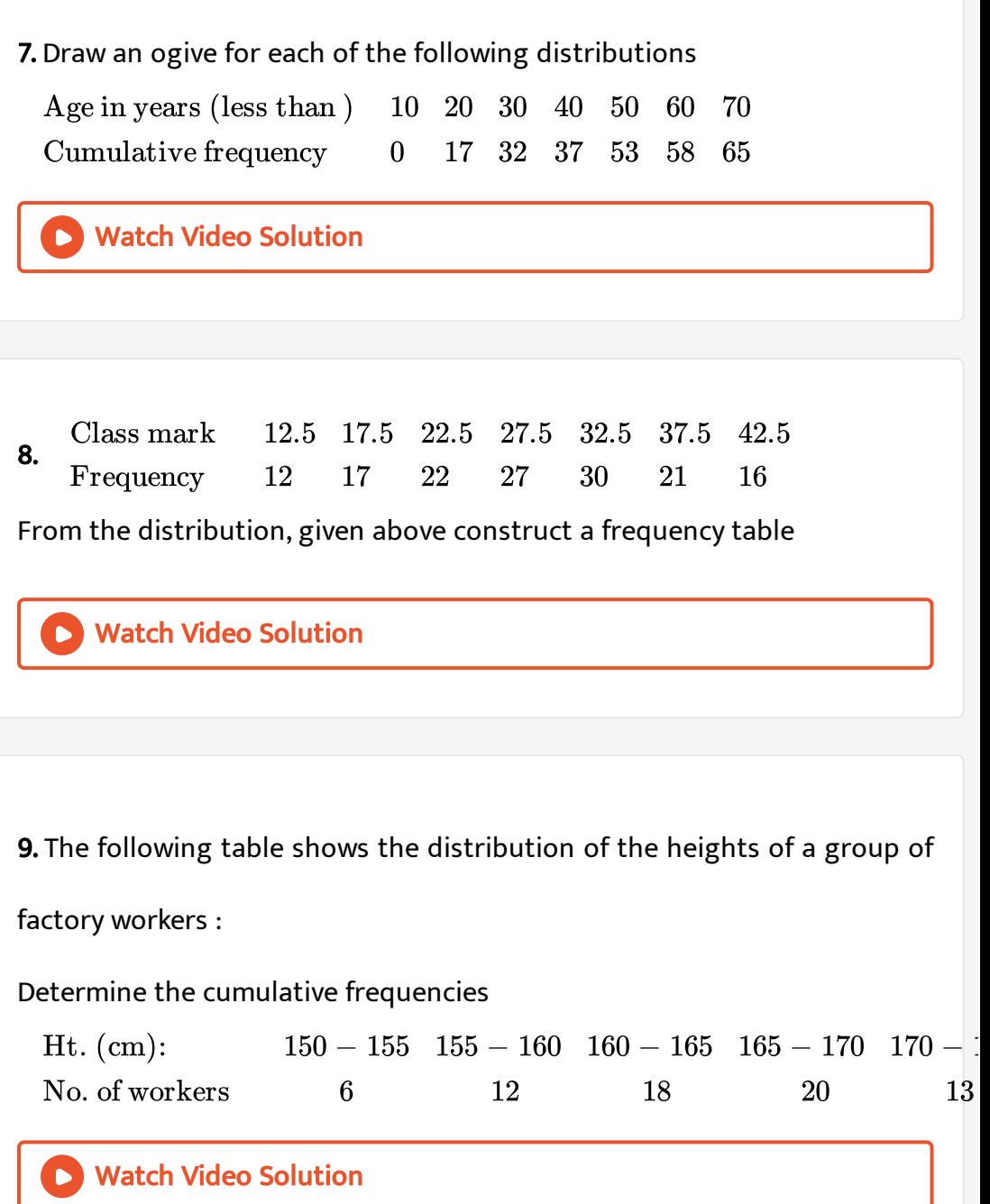

10. The following table shows the [distribution](https://dl.doubtnut.com/l/_87TWHCHISdVK) of the heights of a group

of factory workers :

Draw the 'less than' cumulative frequency curve on graph paper . Use 2 cm

= 5 cm height on one axis and 2 cm = 10 workers on the other

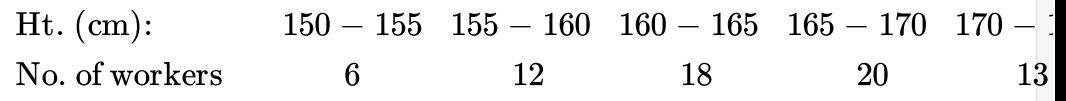

Watch Video Solution

11. Construct a frequency distribution table for each of the following

distributions

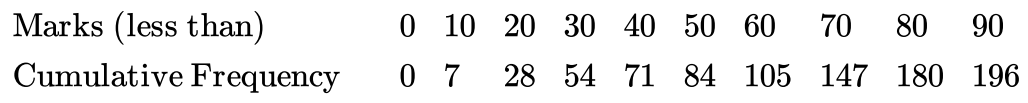

## Watch Video Solution

12. Construct a frequency distribution table for each of the following

distributions

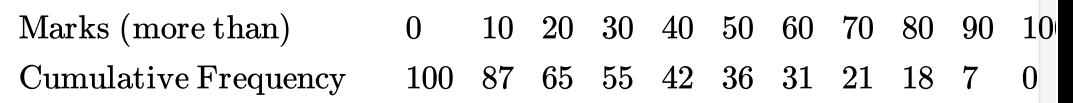

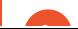

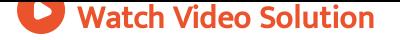